I temi di NT+ Il focus

## Affidamento diretto, ecco lo schema di «atto unico» per l'assegnazione da parte dei **Rup**

di Stefano Usai 06 Novembre 2023

NI+ Contenuto esclusivo Norme & Tributi Plus

Di seguito si presenta uno schema semplice ed adattabile di decisione di affidamento efficace utilizzabile, ai sensi dell'art. 17, comma 2 del Decreto legislativo 36/2023 (il nuovo Codice dei contratti), nel caso di affidamento diretto.

## L'affidamento diretto

L'affidamento diretto del nuovo Codice viene praticamente ripreso, per stessa ammissione degli estensori, dalla fattispecie declinata nel Dl 76/2020 (art. 1, comma 2). Il comma 2, dell'articolo 17 del nuovo Codice, come anticipato prevede (in realtà sembra imporre visto che non risulta essere più facoltativo come previsto nell'articolo 32 del codice del 2016 o nel comma 3,a rt. 1 del DL 76/2020) l'atto c.d. unico nel caso di assegnazione diretta dell'appalto (affidamento diretto "puro" o affidamento diretto con interpello di più preventivi). I Stampa

Pur configurato, giuridicamente, come decisione a contrarre, evidentemente, si è in presenza di una decisione di affidamento (addirittura efficace) visto che nel contenuto è prevista l'indicazione dell'affidatario e il riscontro (positivo) sui requisiti.

Nella costruzione giuridica (e questo vale anche per il pregresso codice ed anche per gli affidamenti degli appalti del Pnrr/Pnc), il Rup giunge all'affidamento diretto attraverso una più o meno articolata attività istruttoria ovvero, definizione della prestazione da acquisire, ricerca di mercato, individuazione degli operatori da interpellare o dell'operatore con cui negoziare e quindi, (riscontrato il possesso dei requisiti, la congruità del prezzo, il rispetto del principio della rotazione e il possesso di un minus di esperienze) giunge all'affidamento.

La decisione di affidamento, pertanto, si colloca a "valle" del procedimento/istruttoria del Rup (o del responsabile di fase se nominato) e opera senza alcuna previa (formale) copertura finanziaria visto che non viene assunta la prenotazione di impegno di spesa. Semplificando, nella decisione di affidamento il Rup certifica di aver effettuato l'affidamento (e l'atto ha effetto costitutivo) e può assumere anche l'impegno di spesa visto che avrà accettato il preventivo presentato (o scelto il preventivo migliore).

Da rammentare, infatti, che l'impegno di spesa (al netto di eccezioni che riguardano i lavori di importo pari o superiori ai 150mila euro) segue sempre e soltanto l'intervenuto perfezionamento dell'obbligazione giuridica (l'incontro tra le volontà delle parti). In questo senso, il decreto legislativo 267/2000 (art. 183) ed il principio contabile 4/2.

## L'impegno di spesa

L'unica eccezione alla regola è data dal caso della consegna in via anticipata. In questo senso dispone la nota n. 75 del principio contabile 4/2 in cui si legge che il previo perfezionamento dell'obbligazione giuridica non è necessario nei «casi di esecuzione anticipata di cui all'articolo 32, comma 13, del d.lgs. n. 50 del 2016 (ora art. 17, commi 8 e 9 del nuovo codice, *nda*), nei quali l'impegno è registrato a seguito dell'aggiudicazione». Al netto delle eccezioni previste per i lavori pubblici (che beneficiano di un particolare regime giuridico per la possibilità di utilizzare il Fondo pluriennale vincolato – per importi pari o superiori ai 150 mila euro) e della fattispecie dell'esecuzione anticipata sopra riportata, l'impegno di spesa può essere correttamente assunto solo dopo il perfezionamento dell'obbligazione giuridica.

Lo schema essenziale di decisione di affidamento prende in considerazione, quindi, i vari aspetti sopra sintetizzati.

Il Sole 24 ORE aderisce a T The Trust Project

P.I. 00777910159 © Copyright Il Sole 24 Ore Tutti i diritti riservati ISSN 2724-203X - Norme & Tributi plus Enti Locali & Edilizia [https://ntplusentilocaliedilizia.ilsole24ore.com]

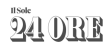